## **DAFTAR ISI**

<span id="page-0-0"></span>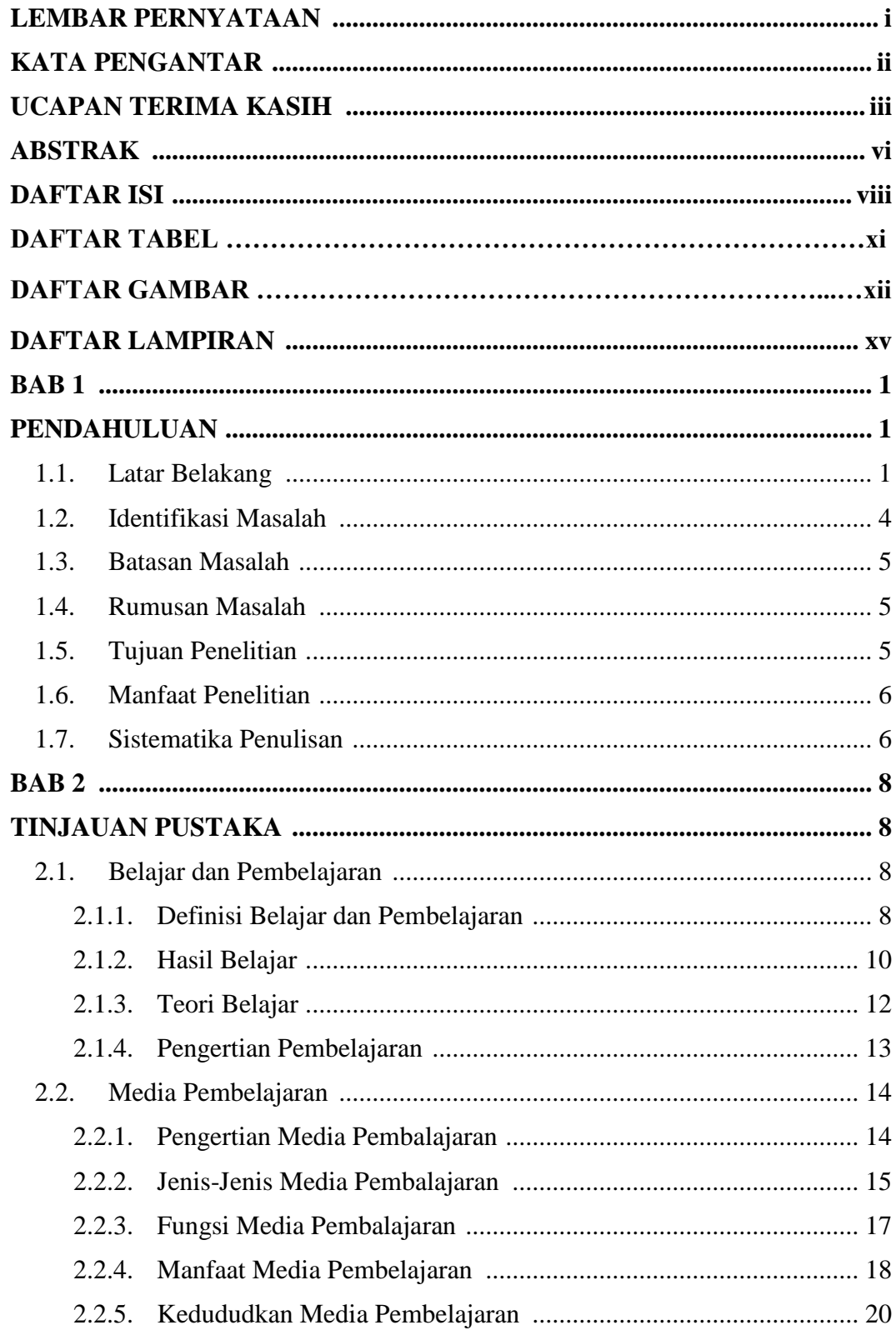

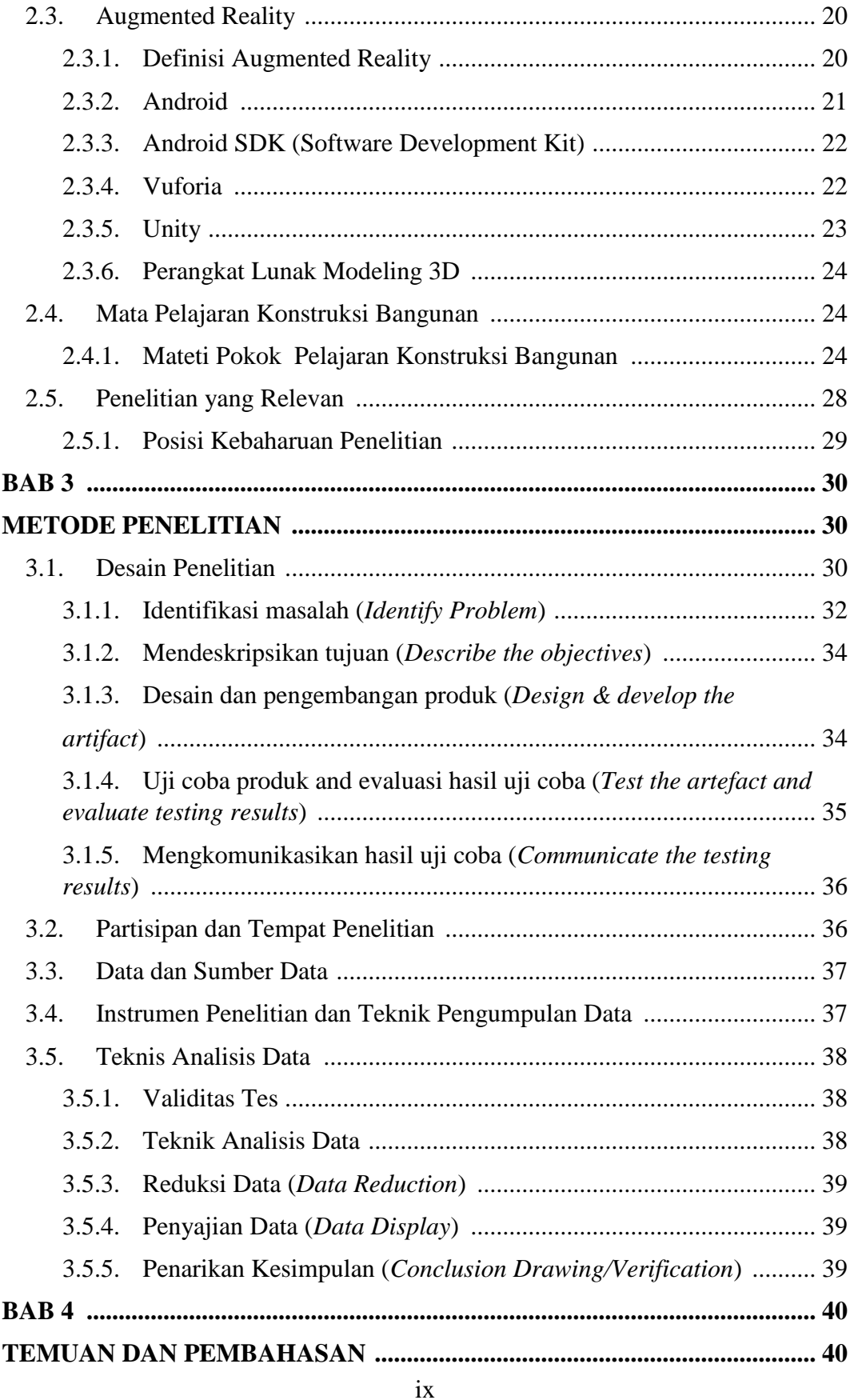

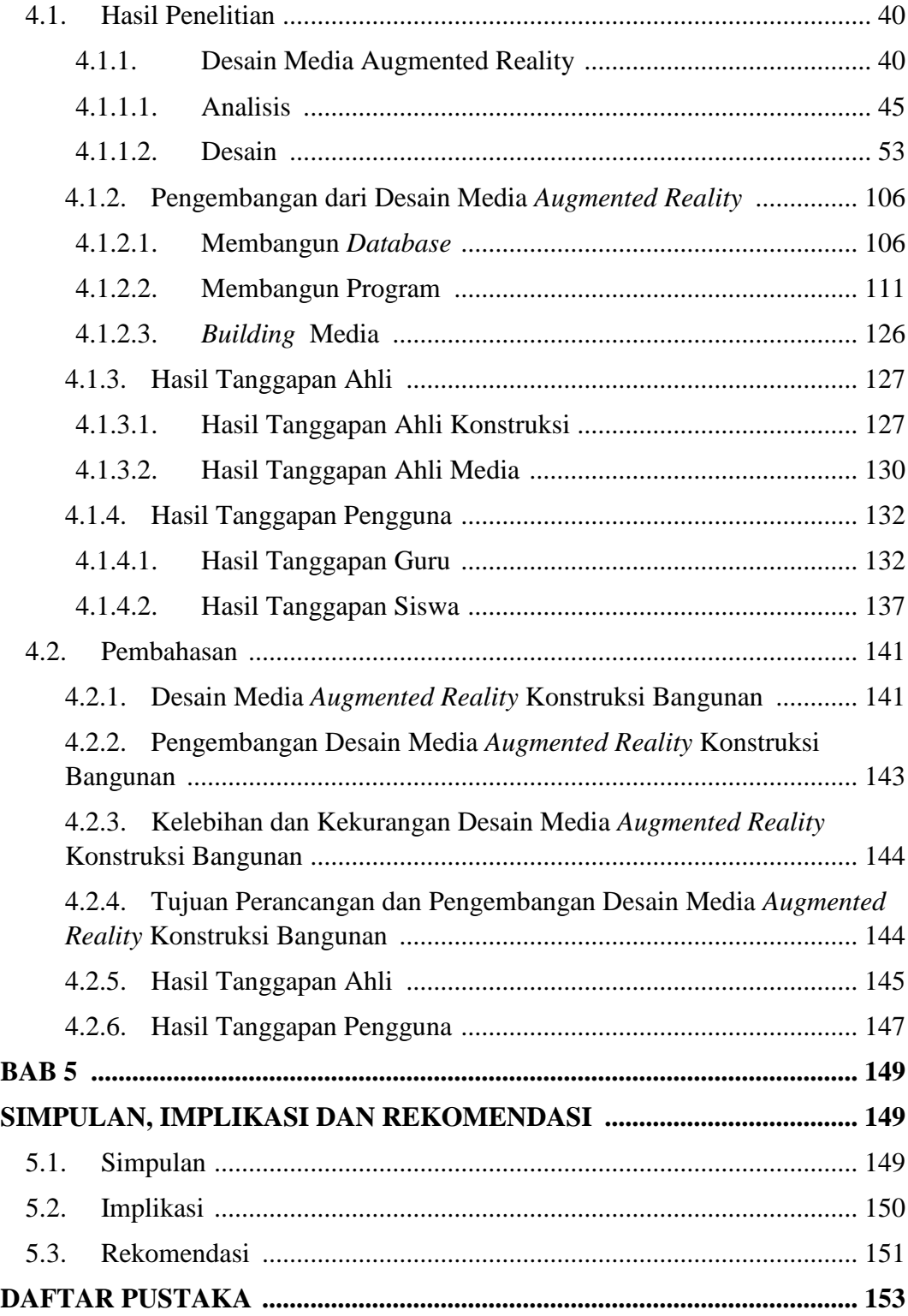

## **DAFTAR TABEL**

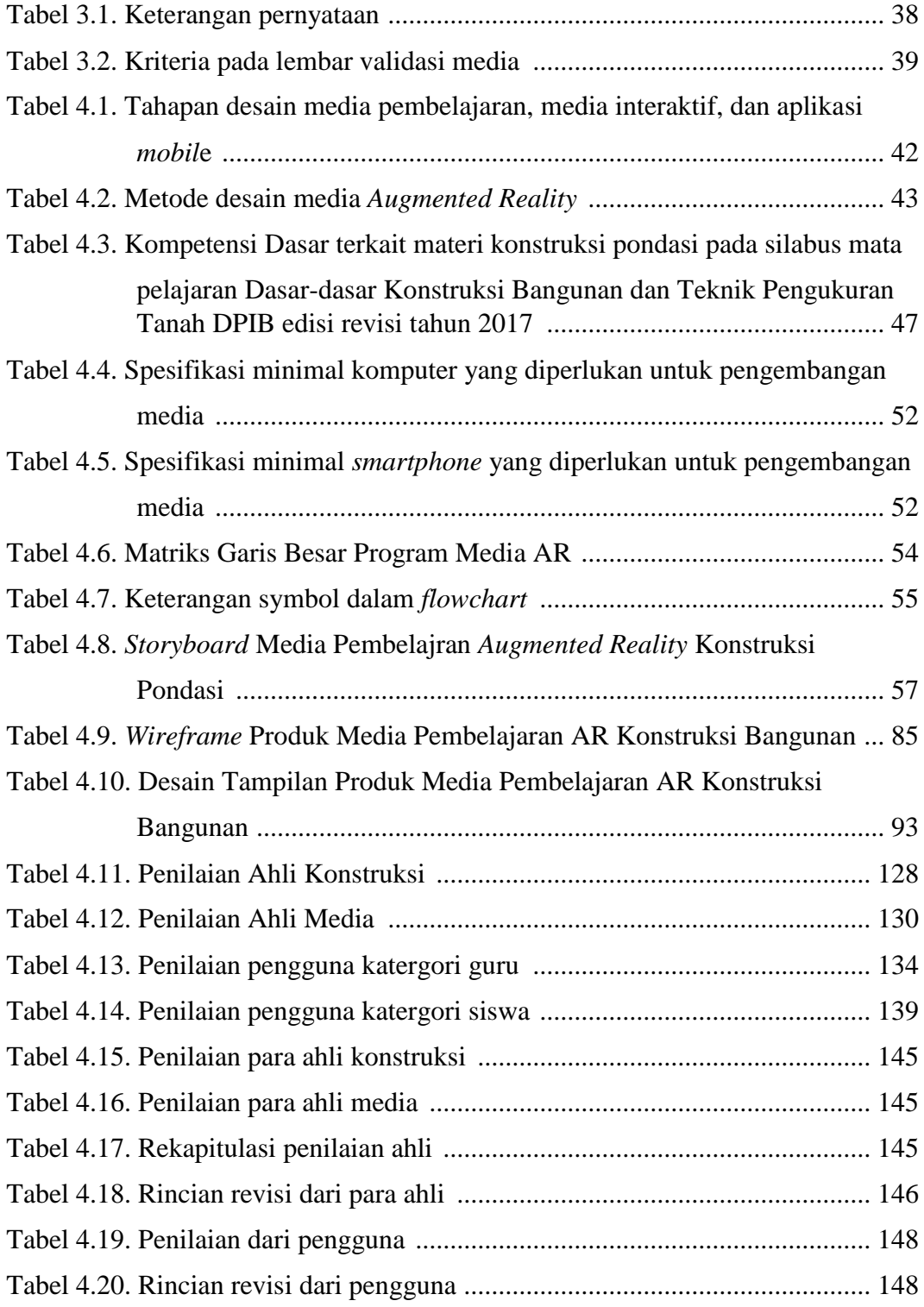

## **DAFTAR GAMBAR**

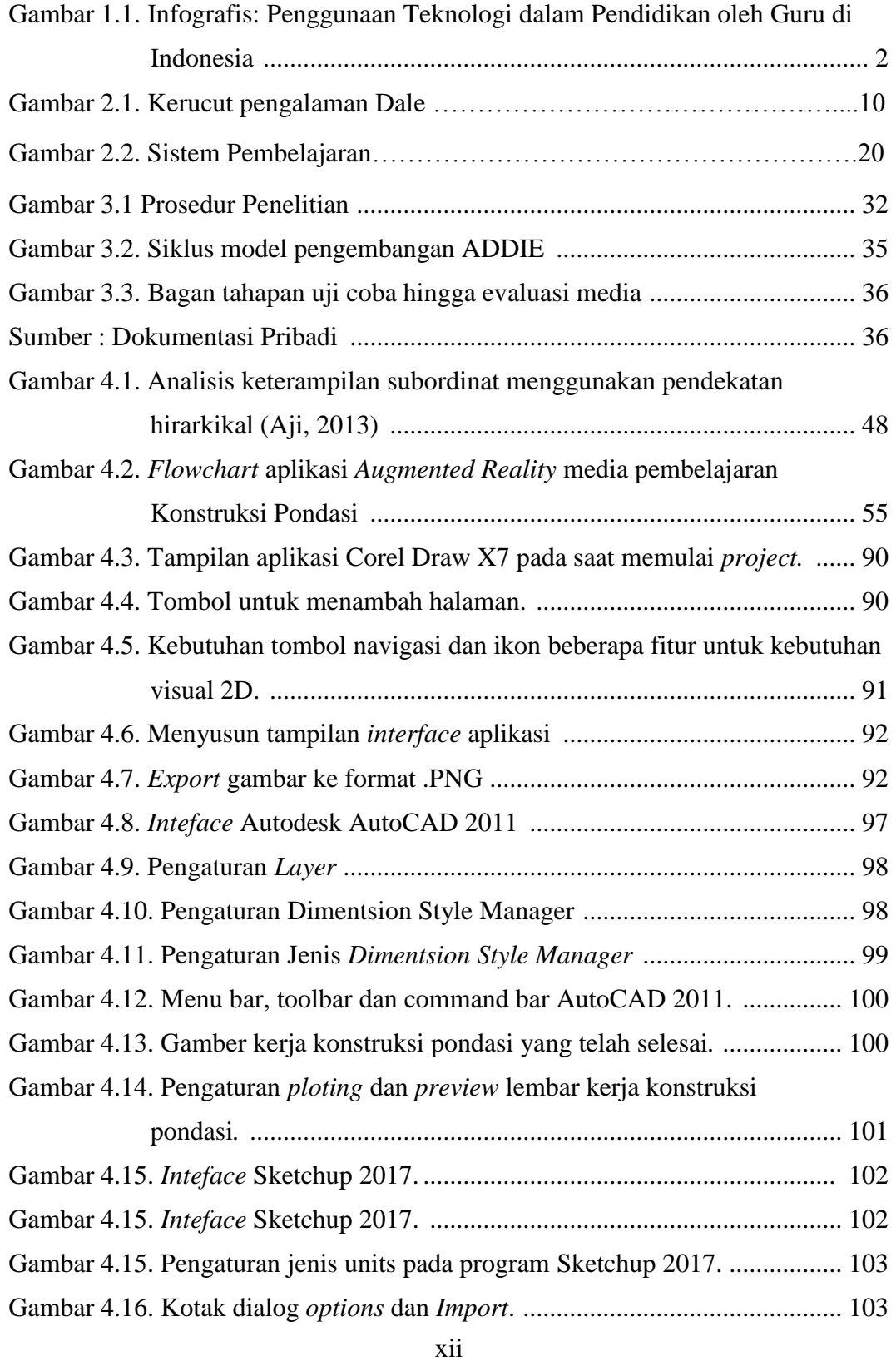

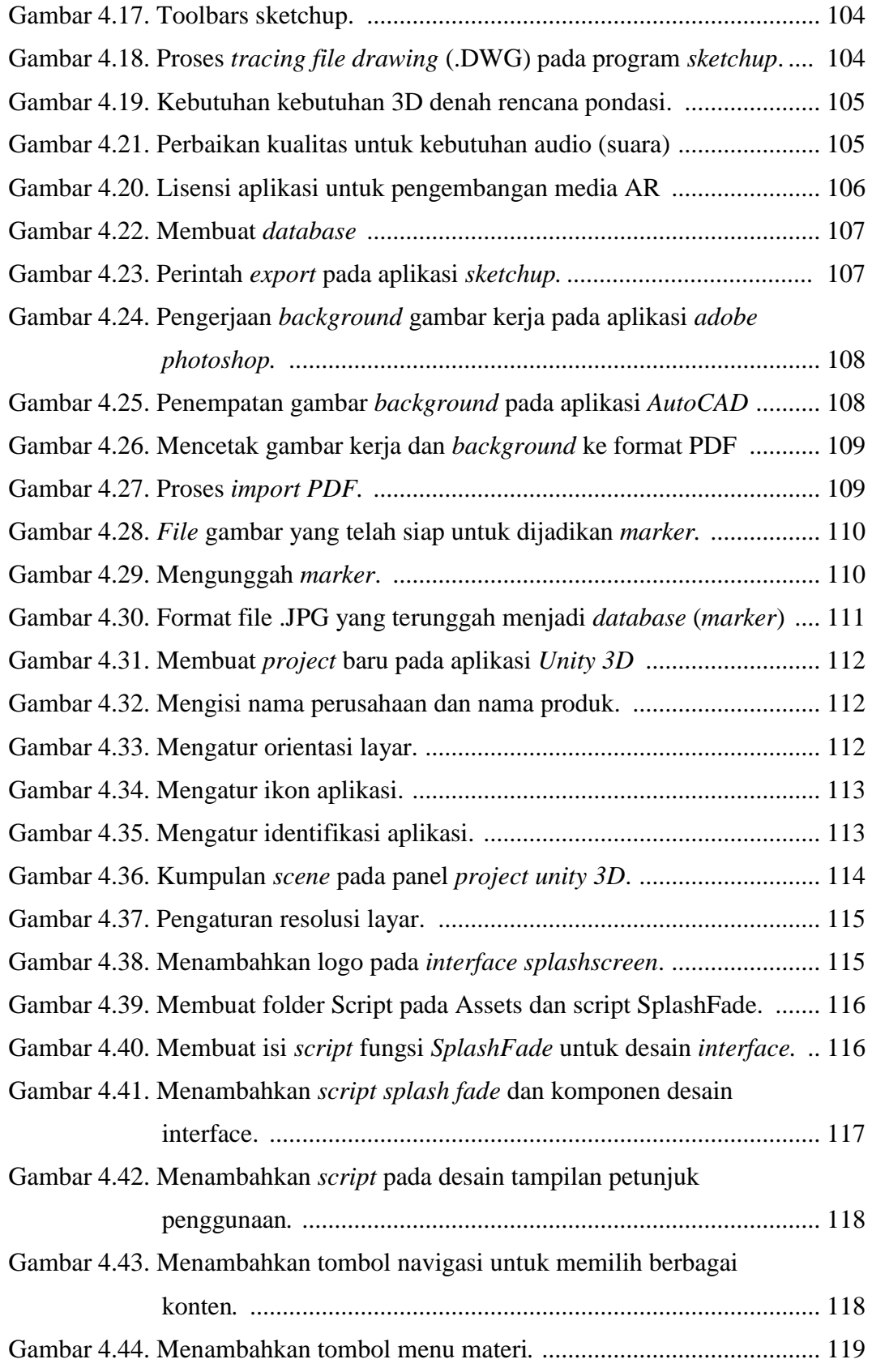

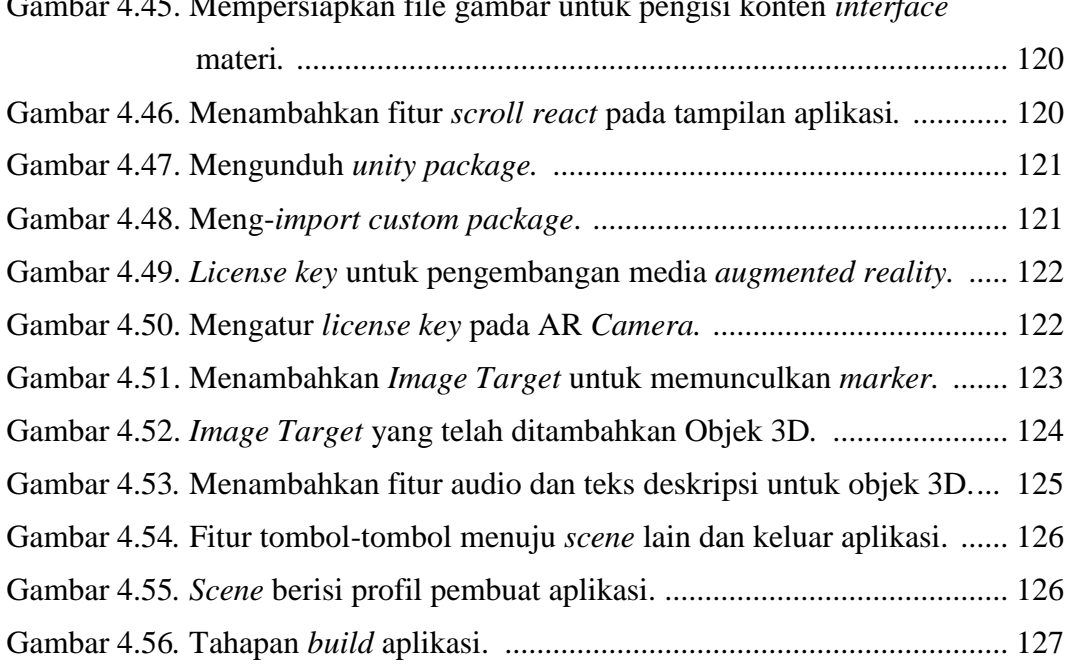

Gambar 4.45. Mempersiapkan file gambar untuk pengisi konten *interface* 

## **DAFTAR LAMPIRAN**

- <span id="page-7-0"></span>Lampiran 1 : Validasi Ahli Konstruksi
- Lampiran 2 : Validasi Ahli Media
- Lampiran 3 : Observasi Pengguna (Guru)
- Lampiran 4 : Angket Pengguna (Guru)
- Lampiran 5 : Wawancara (Guru)
- Lampiran 6 : Observasi Pengguna (Siswa)
- Lampiran 7 : Angket Pengguna (Siswa)
- Lampiran 8 : Wawancara (Siswa)
- Lampiran 9 : Hasil Latihan Soal
- Lampiran 10 : Surat Tugas
- Lampiran 11 : Draft Hasil Seminar 1, Pra-Sidang, Sidang Sarjana
- Lampiran 12 : Lembar Asistensi
- Lampiran 13 : Script
- Lampiran 14 : Dokumentasi Kegiatan
- Lampiran 15 : Riwayat Hidup